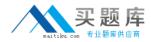

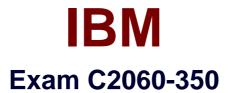

# IBM WebSphere Transformation Extender V8.4, Application Development

Version: 6.0

[Total Questions: 63]

http://www.maitiku.com QQ:860424807

# Question No:1

The image here shows the components of a purchase order:

|    | Component                  |
|----|----------------------------|
| DQ | Header Record              |
| 00 | Detail Record (s)          |
|    | Lineltem Number Field      |
|    | Catalog# Text Field        |
|    | QtyOrdered Number Field    |
|    | ♦ UnitPrice Number Field   |
|    | ♦ UnitOfMeasure Text Field |
|    | ♦ Message Text Field       |
| PR | Trailer Record             |
|    | Totalltems Number Field    |
|    | OrderTotal Number Field    |

Theapplication requires that the total number of items (TotalItems) in the Trailer Record equals the sum of the quantity ordered (QtyOrdered) for each purchase order. This verification can be performed by a component rule. Which component should have the component rule?

- A. Totalltems
- **B.** QtyOrdered
- C. Detail Record
- D. Trailer Record

**Answer: D** 

## Question No : 2

Which two of the following statements are TRUE of syntax items? Syntax items:

- **A.** are limited to 10 bytes.
- **B.** can only be defined as character data.
- C. can be defined as character or binary data.

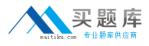

**D.** are used as separators between portions of data.

#### Answer: B,D

**Question No:3** 

What is the primary difference between a choice group and a partitioned group?

A. A choice group requires that data must be distinguishable; a partitioned group does not.
B. A partitioned group requires that data must be distinguishable; a choice group does not.
C. A choice group can have both items and groups as components; a partition group can only have groups as subtypes.

**D.** Apartitioned group can contain both items and groups as components; a choice group can only contain groups as components.

#### Answer: C

#### **Question No:4**

Which statement about syntax items is TRUE?

- **A.** They must have a restriction list.
- **B.** They have a maximum length of 1 byte.
- **C.** The value must come from the input data.
- **D.** They cannot be used as variable initiators.

#### Answer: A

#### **Question No:5**

An application developer has a file which consists of fixed length records. The first record is a header recordfollowed by some number of detail records. The number of detail records is expressed by a value found in the header record. How does the developer define this type of data in WebSphere Transformation Extender?

- **A.** Index the input based on the count in theheader record.
- **B.** Use a Map function to keep track of how many detail records there are.

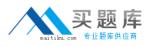

#### IBM C2060-350 : Practice Test

**C.** Write a custom function to store the number of detail records in the map context.

**D.** Use a component rule to compare the current record to the value found in the header.

## Answer: D

# **Question No : 6**

Which two of the following statements are TRUE of a component rule? A component rule:

- A. is used to create output.
- **B.** is used for data validation.
- C. can refer to any other component in the component list.
- **D.** is always valuated even if an optional component is not present in the data.

#### Answer: B,D

# **Question No:7**

Refer to image shown here:

| 🖂 🌀 ElemDecl BookList Element                | 🖃 🗞 BookList Element |
|----------------------------------------------|----------------------|
| 🖃 🐻 AttrList                                 | 🖂 🕜 Book (1:s)       |
| xsi~schemaLocation Attr (0:1)                | ♦ Title              |
| xsi~noNamespaceSchemaLocation Attr (0:1)     | ♦ Author             |
| 🖃 🗞 ElemDecl Book (1:s)                      | ♦ Subject            |
| 🖂 🌄 AttrList                                 | 🕀 🕎 Book Element     |
| ♦ xsi <sup>~</sup> schemaLocation Attr (0:1) | ♦ Title Element      |
| xsi~noNamespaceSchemaLocation Attr (0:1)     | ♦ Author Element     |
| 🖂 🚫 ElemDecl Title                           | Subject Element      |
| 🖂 崎 AttrList                                 |                      |
| xsi <sup>~</sup> schemaLocation Attr (0:1)   |                      |
| xsi~noNamespaceSchemaLocation Attr (0:1)     |                      |
| ♦ Value                                      |                      |
| 🖃 🗞 ElemDecl Author                          |                      |
| 🖃 🌇 AttrList                                 |                      |
| xsi~schemaLocation Attr (0:1)                |                      |
| xsi~noNamespaceSchemaLocation Attr (0:1)     |                      |
| ♦ Value                                      |                      |
| 🖃 🗞 ElemDecl Subject                         |                      |
| 🖃 🔁 AttrList                                 |                      |
| xsi <sup>~</sup> schemaLocation Attr (0:1)   |                      |
| xsi~noNamespaceSchemaLocation Attr (0:1)     |                      |
| ♦ Value                                      |                      |

Which of the following statements is TRUE with regards to the type trees created using the

http://www.maitiku.com QQ:860424807

XML Schema Importer.

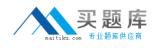

A. The treeswere created with different schemas.

**B.** One tree was created using XSDL Hints and Xerces validation.

**C.** One tree was created using Classic validation and XSDL Hints.

D. One tree was created using Classic validation and the other using Xerces

validation.D.One tree was created using Classic validation and the other using Xerces validation.

#### Answer: B

## **Question No:8**

The structure of the following file has been partially defined in a type tree:

~Smith~Robert~Programmer<NL>

~Doe~John~Manager<NL>

The properties of the types have not been completely defined.

| 0 W | TX_Demos/Personnel.mtt File Roo |
|-----|---------------------------------|
| Cor | nponent                         |
| 0   | Record (1:s)                    |
|     | ♦ LastName Fields (1:1)         |
|     | ♦ FirstName Fields (1:1)        |
|     | ♦ Title Fields (1:1)            |

Which of the following options defines the properties for the use of the tilde (~) character in the sample file?

**A.** Define ~ as a floating component of the Record type.

**B.** Define ~ character as a prefix delimiter of the File type.

**C.** Define ~ character as a prefix delimiter of the Record type.

**D.** Define ~ character as the initiator and terminator of LastName and FirstName types and initiator of Title type.

Answer: C

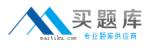

# **Question No:9**

Refer to theimage shown here:

| File | Edit | Format | View  | Help        |        |    |
|------|------|--------|-------|-------------|--------|----|
| H44  | 3310 | 082008 | SLEE  | PYTIME MATT | RESSES | 59 |
| D44  | 3310 | 082008 | BPLUS | H PILLOWTOP | QUEEN  |    |
|      |      |        |       | D WHITE     |        |    |
| C44  | 3310 | 082008 | BEIG  | E           |        |    |
| C44  | 3310 | 082008 | WHIT  | E WITH PINK |        |    |
| D44  | 3310 | 082008 | BPLUS | H PILLOWTOP | KING   |    |
| C44  | 3310 | 082008 | SOLI  | D WHITE     |        |    |
| C44  | 3310 | 082008 | BEIG  | E           |        |    |
| D44  | 3310 | 082008 | BPLUS | H PILLOWTOP | TWIN   |    |
| C44  | 3310 | 082008 | BEIG  | E           |        | 10 |
| C44  | 3310 | 300130 | SYELL | OW AN       | 54.5   | 1  |

A large corporation manufactures beds in different colors. The inventory file consists of three record types, a header, a detail, and bed color. The record type is the first byte of each record (H=Header, D=Detail, C=Color). If there is an error in one of the bed color records, all of the color records under that detail record should be ignored. How can an application developer specify that all color records should be ignored if one is found to be invalid?

- **A.** Use the restart function in the map.
- **B.** Use the restart attribute on the color record.
- **C.** Use the restart attribute on the detail record.
- **D.** Use the restart attribute on the header record.

#### Answer: C

## **Question No : 10**

The size of an object defined as a text item in a type tree: